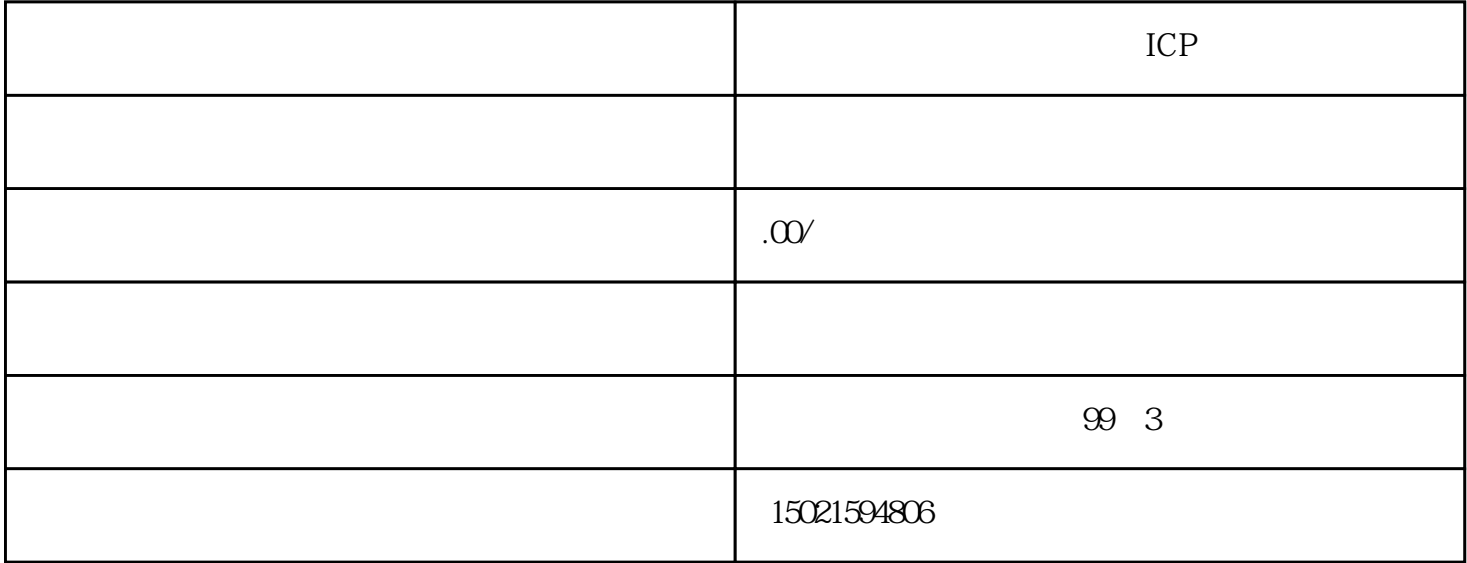

1 and  $30$ 

 $2<sub>l</sub>$ 

 $1 \t27$ 

 $90$ 

 $90$ 

 $2<sub>z</sub>$ 

 $1$ 

**2** 

3 许可证续期

 $2<sub>0</sub>$  $(1)$  $\alpha$  20  $\alpha$  $3$  $4$  $\overline{5}$  $6$  $A.$  $B.$  $1\qquad2$  $\begin{array}{c} 1 \\ 2 \end{array}$  $($  :  $)$ 2.  $\ddot{a}$  $($  :  $)$  $3$  :  $($  : ,  $4$  : (  $\vdots$  ) 5.有效证件类型:  $($  : ,  $\begin{array}{ccc} 6 & \hspace{1.5cm} & \hspace{1.5cm} & \hspace{1.5cm} \\ \end{array}$ 

- $7.$  $($  ;  $"$ ;" ;  $-$  - - )  $\begin{array}{ccc} 8 & \hspace{1.5cm} & \hspace{1.5cm} \\ \end{array}$  $\begin{array}{ccc} 9 & \hspace{1.5cm} & \hspace{1.5cm} \end{array}$  $10$  :
- 11.  $\qquad$  :  $12$  :

the second state  $\mathbb{I}$ CP in TCP is  $\mathbb{I}$ CP